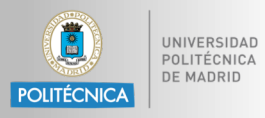

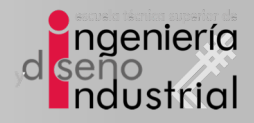

## Sistemas Electrónicos Digitales

## Tema #**3** 9. Conversores A/D y D/A

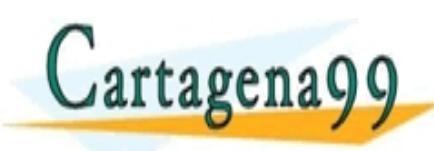

CHARTSA PHECIS AS 14 70 <mark>- - -</mark> ONLINE PRIVATE LESSONS FOR SCIENCE STUDENTS

www.cartagena99.com no se hace responsable de la información contenida en el presente documento en virtud al<br>Articulo 179Phae9a Ley de Servicios de la Sociedad de la Información y de Comercio Electronico, de l'ulio de 2002

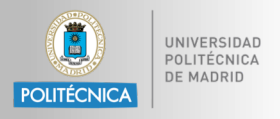

- **Introducción**
- 2. GPIO: General Purpose Input/Output
- 3. Arquitectura Arm Cortex-M4
- 4. Interrupciones
- 5. C en ensamblador
- 6. Temporizadores (Timers)
- 7. Direct Memory Access
- 8. Comunicaciones Serie

9. CLASES PARTICULARES, TUTORÍAS TÉCNICAS ONLINE LA MARTISAPPE 689 45 44 70 NO. LA MARTISA <mark>- - -</mark> ONLINE PRIVATE LESSONS FOR SCIENCE STUDENTS

www.cartagena99.com no se hace responsable de la información contenida en el presente documento en virtud al<br>Articulo 179Phae9a Ley de Servicios de la Sociedad de la Información y de Comercio Electronico, de 19 julio de<br>Si

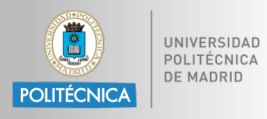

## INDICE ESPECÍFICO

• **Introducción**

tagenaQC

- **Conceptos generales de convertidores D/A**
	- Tipos de convertidores D/A
	- Características de los convertidores D/A
	- Especificaciones de los convertidores D/A
- **Conceptos generales de convertidores A/D**
	- Tipos de convertidores A/D
	- Características de los convertidores A/D
	- Especificaciones de los convertidores A/D

no se haçe responsable de la información contenida en el presente documento

<u>KHARTICARES, TUTORI</u> <mark>- - -</mark> **ONLINE PRIVATE LESSONS FOR SCIENCE STUDENTS** 

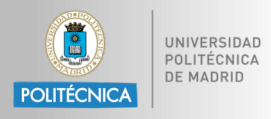

## INDICE ESPECÍFICO

• **Introducción**

tagenaQC

- **Conceptos generales de convertidores D/A**
	- Tipos de convertidores D/A
	- Características de los convertidores D/A
	- Especificaciones de los convertidores D/A
- **Conceptos generales de convertidores A/D**
	- Tipos de convertidores A/D
	- Características de los convertidores A/D
	- Especificaciones de los convertidores A/D

no se hace responsable de la información contenida en el presente documento en<br>al Sociedad de la Información y de Comercio Electronico, de la resente

<u>CRAS PARTICULARES, TUTORIA</u> <mark>- - -</mark> **ONLINE PRIVATE LESSONS FOR SCIENCE STUDENTS** 

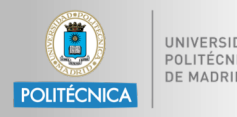

- Los sistemas embebidos precisan a menudo:
	- Medir valores de magnitudes físicas
	- Controlar actuadores analógicos
- Estos parámetros son normalmente continuos (analógicos).
- No están en un formato digital que un microprocesador pueda procesar.
- Es necesario convertirlos de analógico a digital o viceversa.
	- **Temperatura** 
		- **Termostatos**
		- ü Controlador de motor de coche
		- Monitor de reacción química
		- Seguridad (Ej. gestión térmica del microprocesador)
	- Intensidad de la luz (infrarroja o ultravioleta)
- ü Cámara digital u Receptor de CLAMAT renat  $\sim$

• Posición rotatoria

- Presión
	- Monitor de presión arterial
	- Altímetro
	- Ordenador de buceo
- Aceleración

• Otro

PRIV<del>ATE LES</del>S

<mark>- - -</mark>

www.cartagena99. Medidos de vientosponsable de la información contenida en el presente documento en virtud;al<br>Artículo 1791 de la Ley de Serviciós de la Sociedad de la Información y de Comercio Electronico na la julio de<br>S

Y WHATSAPP 6

• Controlador *airbag*

<mark>CLASES PARTICULARES, TUTORÍAS TÉCNICAS ONL</mark>IN<br>LLAMA O ENVÍA WHATSAPP: 689 45 44 70

<mark>1940 AU <del>44</del>7</mark>

• Estabilidad del vehículo <u>«Videoiuego remot</u>

**CIENCE STUDENTS** 

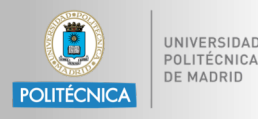

- Objetivo: **generar una tensión o corriente analógica como señal de salida**
	- Ej. Señal de audio, brillo de señal de video.
- DAC: "Generar el voltaje analógico que es esta fracción de Vref"
- Ecuación del convertidor digital a analógico
	- n = código de entrada
	- N = número de bits de resolución del convertidor
	- Vref = voltaje de referencia
	- Vout = voltaje de salida. Ya sea:
		- Vout = Vref  $*$  n / (2N) o
		- Vout = Vref  $*(n + 1) / (2N)$
		- El término offset +1 depende de la configuración interna del DAC verifique la hoja de datos para asegurarse

<mark>CLASES PARTICULARES, TUTORÍAS TÉCNICAS ONL</mark>IN<br>LLAMA O ENVÍA WHATSAPP: 689 45 44 70 ۲  $C$ artagena $QQ$ <mark>- - -</mark> <u>UNS FOR SCIENCE STUDENTS</u> Y<del>ATE JES</del>S  $\vdash$ <u>CALL OR WHATSAPP:689 45 4</u> <u>Louisian</u> no se hace responsable di , la información contenida en el presente documento en 6

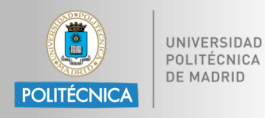

- Un **comparador** nos dice **"¿Es Vin > Vref?"**
	- Compara una tensión de entrada analógica con una tensión de referencia analógica y determina cuál es mayor, devolviendo un número de 1 bit

número de múltiples bits correspondiente

en la salida.

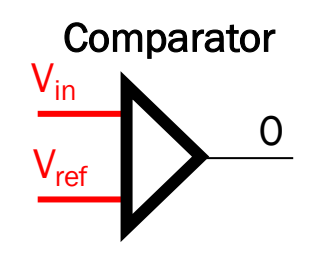

<u>CIFNCE STUDEN</u>

• Un **convertidor analógico a digital [AD o ADC]** nos dice cómo de grande es Vin referido a una fracción de Vref. – Lee una señal de entrada analógica (generalmente un voltaje) y produce un  $V_{in}$  $\left($ 1  $\Omega$ 1 Vref **Clock** A/D Converter

www.cartagena99.com no se hace responsable de la información contenida en el presente documento en virtud al<br>Articulo 179Phae9a Ley de Servicios de la Sociedad de la Información y de Comercio Electronico, de l'ulio de 2002

<mark>- - -</mark>

<mark>CLASES PARTICULARES, TUTORÍAS TÉCNICAS ONL</mark>IN<br>LLAMA O ENVÍA WHATSAPP: 689 45 44 70

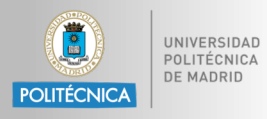

## INDICE ESPECÍFICO

• **Introducción**

tagenaQC

- **Conceptos generales de convertidores D/A**
	- Tipos de convertidores D/A
	- Características de los convertidores D/A
	- Especificaciones de los convertidores D/A
- **Conceptos generales de convertidores A/D**
	- Tipos de convertidores A/D
	- Características de los convertidores A/D
	- Especificaciones de los convertidores A/D

no se hace responsable de la información contenida en el presente documento en<br>al Sociedad de la Información y de Comercio Electronico, de la resente

<u>KAHATSAPP:</u> <mark>- - -</mark> **ONLINE PRIVATE LESSONS FOR SCIENCE STUDENTS** 

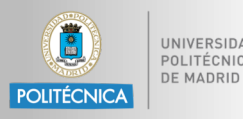

- El conversor digital-analógico (DAC) puede usarse para generar formas de onda arbitrarias.
- Pasos:
	- Generar una tabla de valores
	- Actualizar el valor de salida del DAC
	- Retardo adecuado
	- Repetir desde el paso segundo

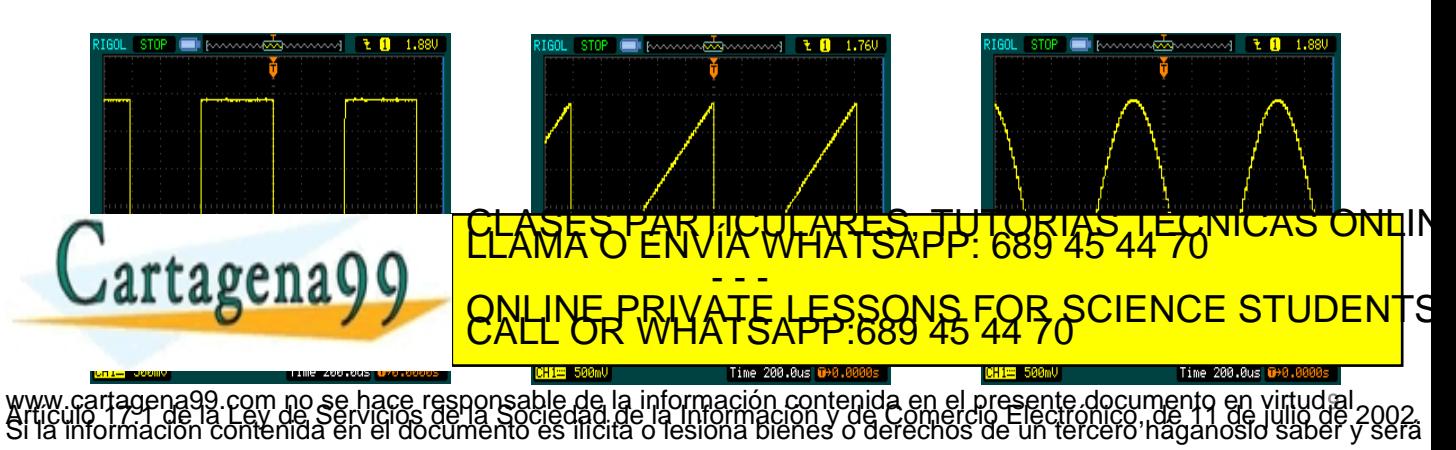

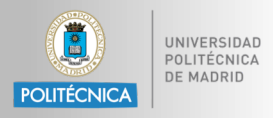

- Transforman un código binario en un valor de tensión o corriente relacionado
- Habitualmente realizados con redes resistivas

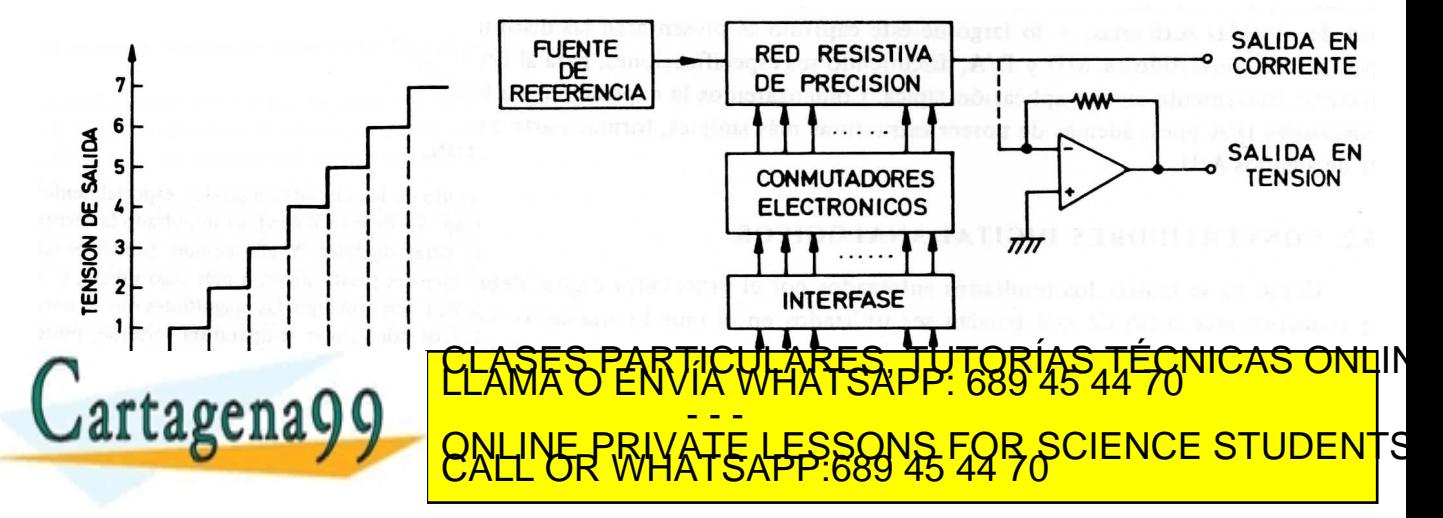

www.cartagena99.com no se hace responsable de la información contenida en el presente documento en virtudial<br>Articulo 179Phae9a Ley de Servicios de la Sociedad de la Información y de Comercio Electronico, de l'ulio de 2002

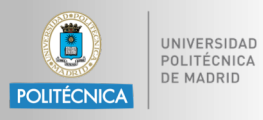

www.cartagena99.com no se hace responsable de la información contenida en el presente documento en virtud al<br>Articulo 179Phae9a Ley de Servicios de la Sociedad de la Información y de Comercio Electronico, de l'ulio de 2002

<mark>- - -</mark>

• En la figura:

código.

$$
I = I_1 + I_2 + ... + I_N = V_{REF} \left( \frac{1}{R_1} + ... + \frac{1}{R_N} \right)
$$

• Si  $R_1, R_2, ... R_N$  son proporcionales a los pesos en un código binario, entonces tendremos una corriente proporcional a Vref y dicho

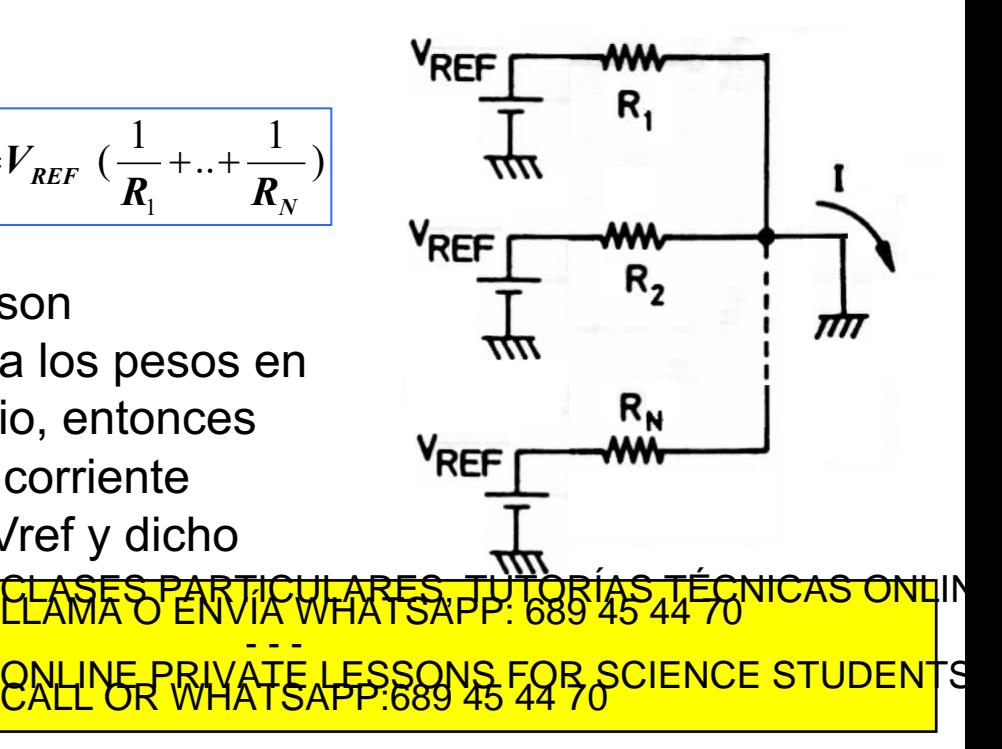

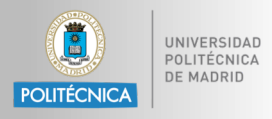

#### **Convertidor con resistencias ponderadas**

- El valor de las resistencias es proporcional al peso que representan.
- Esto hace que sus valores sean muy dispares y por tanto sea difícil de conseguir con la precisión deseada.

*V*

*R*

*V R*

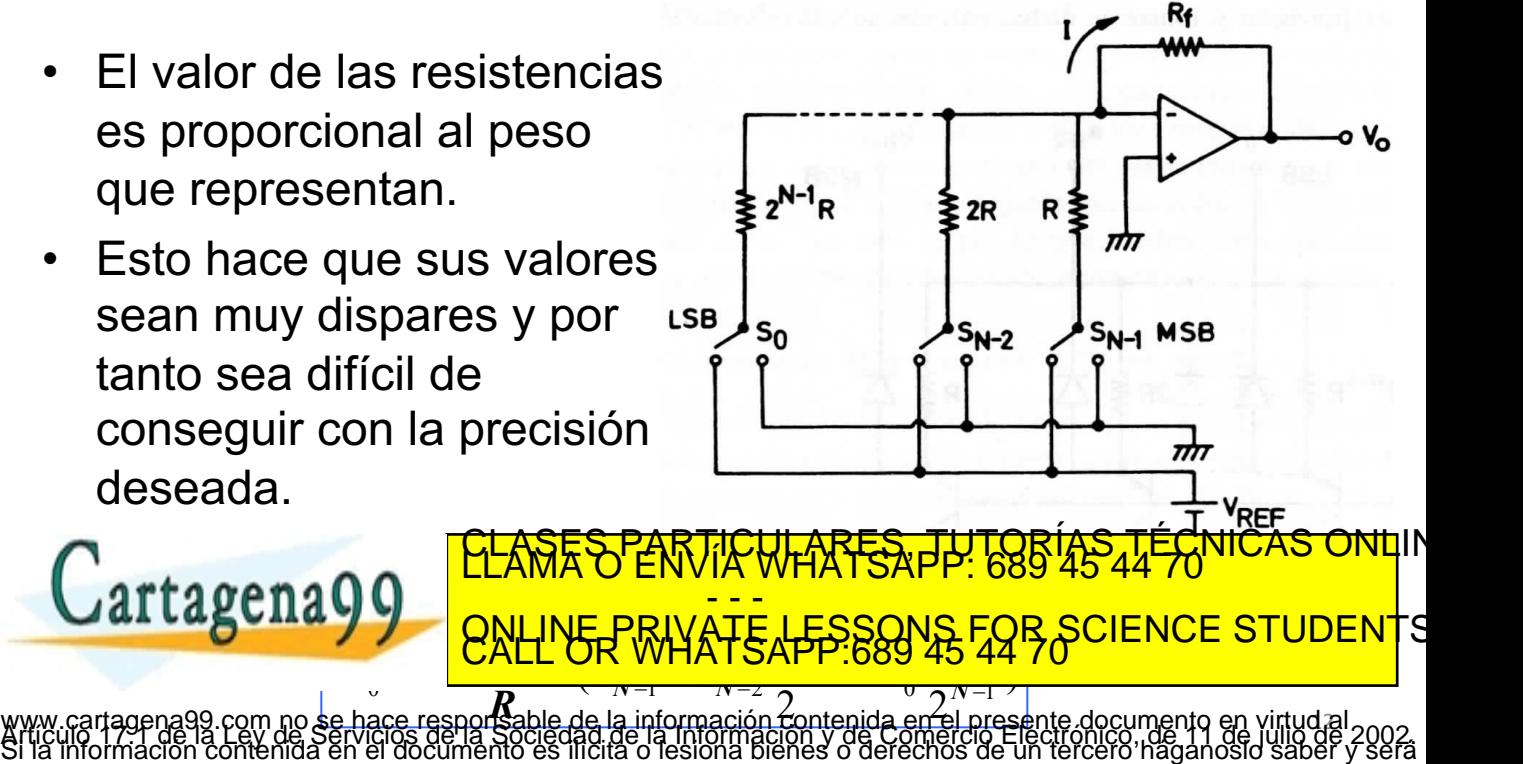

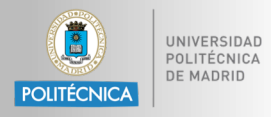

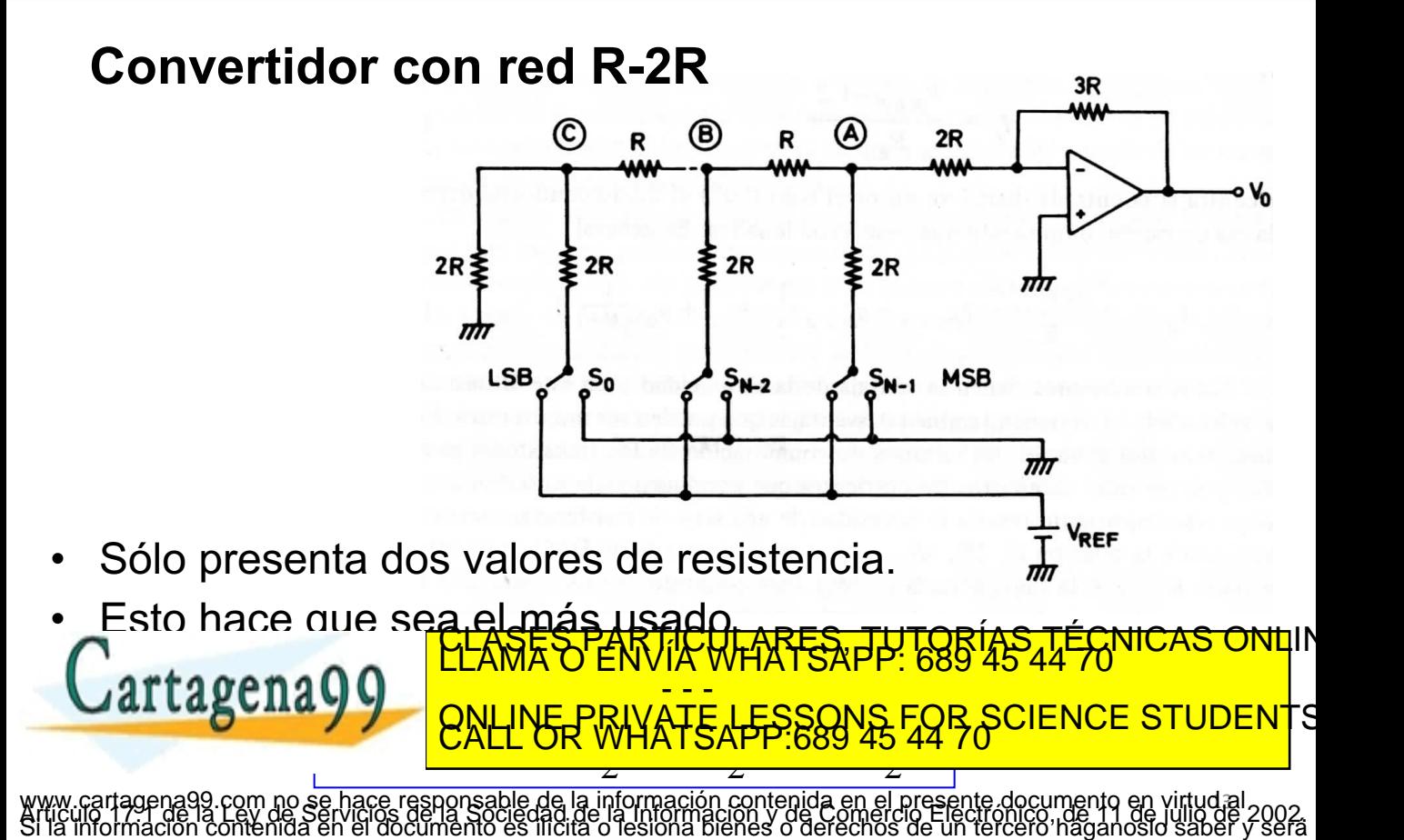

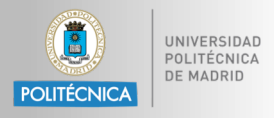

### **Convertidor PWM**

• Genera una señal PWM, que si filtramos nos dará un valor medio dependiente del ancho de pulso.

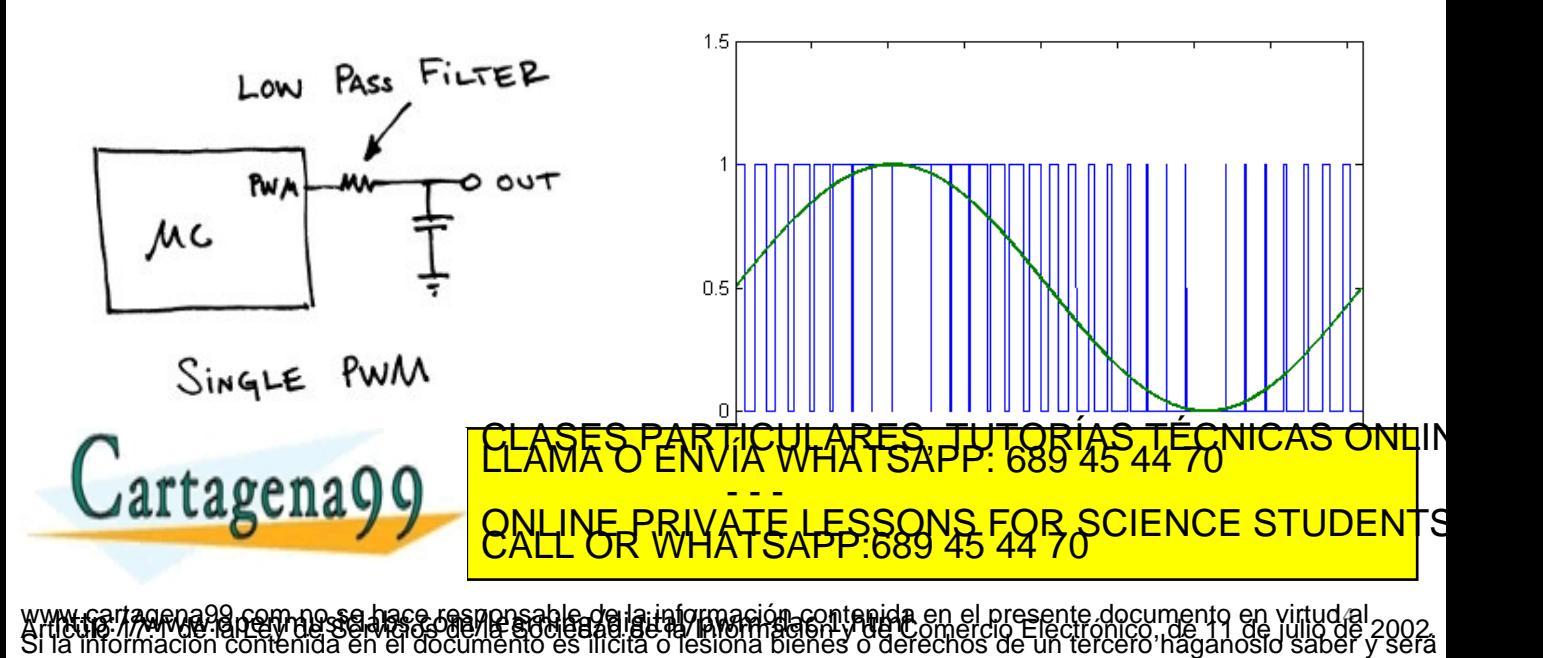

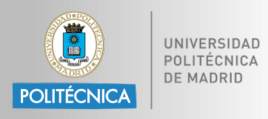

 $-2,2$  mV/°C  $\sqrt{ }$ 

 $+2.2$  mV/<sup> $n$ </sup>C

Conmutadores Fuente de referencia

 $R_{1}$ 

 $R_3$ 

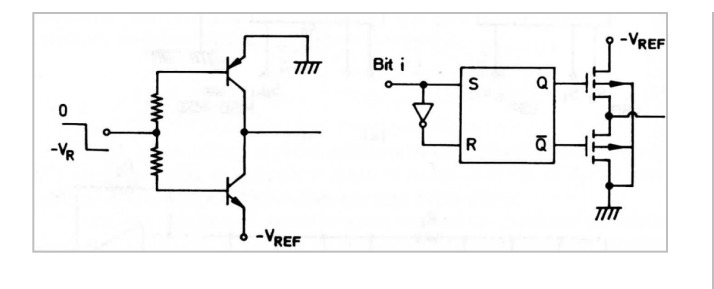

- Transistores bipolares
- 
- MOS + biestable D Diodo Zener compensado en temperatura

m

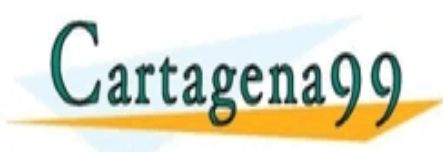

 $5'44'70''$ **EXAMPLICATE: 000 TO TELO<br>- - -**<br>ATE LESSONS EOD SOIENO ń <u>702145 TÉT لرا</u> <mark>CLASES PARTICULARES, TUTORÍAS TÉCNICAS ONL</mark>IN<br>LLAMA O ENVÍA WHATSAPP: 689 45 44 70 ONLINE PRIVATE LESSONS FOR SCIENCE STUDENTS

www.cartagena99.com no se hace responsable de la información contenida en el presente documento en virtud al<br>Articulo 179Phae9a Ley de Servicios de la Sociedad de la Información y de Comercio Electronico, de l'ulio de 2002

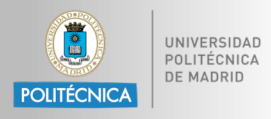

- Formatos de entrada:
	- Binario natural y desplazado
	- Complementos (a uno y a dos)
	- BCD
- Formatos de salida:
	- Tensión o corriente
	- Unipolar / Bipolar

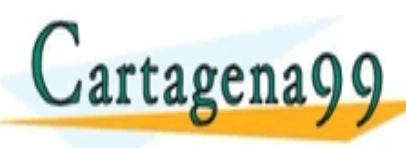

<u>AK<del>L</del>S</u>APP: 6 <mark>- - -</mark> ONLINE PRIVATE LESSONS FOR SCIENCE STUDENTS

información contenida en el presente documento en y<br>e la información y de Comercio Electronico, de 11 de<br>o lesiona bienes o derecnos de un tercero haganosio

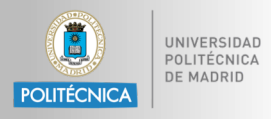

- **Resolución**
- Error de "offset".
- Error de escala.
- Linealidad.
- Precisión.
- Tiempo de asentamiento.
- Sensibilidad con la temperatura.

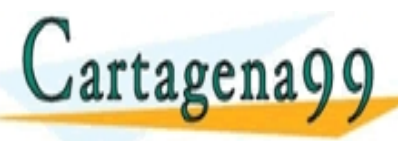

**FS** No-linealidad No-linealidad Pendiente ideal Pendiente 000001 010 011 100 101 110 111 110 111 000001010011100101110111  $(a)$  $(b)$  $(c)$ 

CLASES PRICISI <mark>- - -</mark> ONLINE PRIVATE LESSONS FOR SCIENCE STUDENTS

www.cartagena99.com no se hace responsable de la información contenida en el presente documento en virtud al<br>Articulo 179Phae9a Ley de Servicios de la Sociedad de la Información y de Comercio Electronico, de l'ulio de 2002

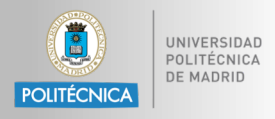

- Formato de entrada
	- − Binario natural
- Formato de salida
	- − Unipolar
	- − Bipolar
- **Resolución** 
	- − 12 Bits

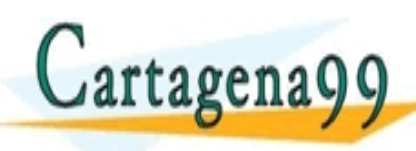

#### CLASES PPLICULAS <mark>- - -</mark> ONLINE PRIVATE LESSONS FOR SCIENCE STUDENTS

www.cartagena99.com no se hace responsable de la información contenida en el presente documento en virtudal.<br>Articulo 179Phae9a Ley de Servicios de la Sociedad de la Información y de Comercio Electronico, de l'ulio de 2002

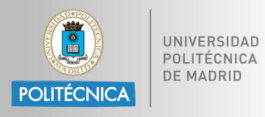

}

```
HAL DAC ENABLE(&hdac, DAC CHANNEL 1);
HAL DAC Start(&hdac, DAC CHANNEL 1);
HAL DAC SetValue(&hdac, DAC CHANNEL 1, DAC ALIGN 12B R, 2048);
uint16 t s = 0;
float f = 0;
while (1)
  {
           f = f+ 0.01f;
           if (f > 6.28f) f = 0;
           s = (uint16 t) (1000.0f*sin(f)+1000.0f);HAL DAC SetValue(&hdac, DAC CHANNEL 1, DAC ALIGN 12B R, s);
           HAL DAC Start(&hdac, DAC CHANNEL 1);
```
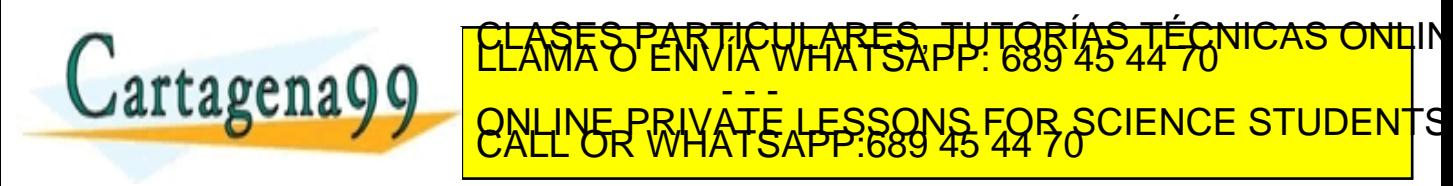

www.cartagena99.com no se hace responsable de la información contenida en el presente documento en virtudal.<br>Articulo 179Phae9a Ley de Servicios de la Sociedad de la Información y de Comercio Electronico, de l'ulio de 2002

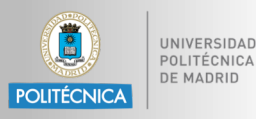

```
void tone_init(void) {
     dac_init();
     sinewave init();
}
void sinewave init(void) {
     int n;
     for (n = \theta; n < NUM STEPS; n++) {
           sine_table[n] = MAX_DAC_CODE * (1 + sin(n*2*PI/NUM_STEPS)) / 2;}
}
```
#### <mark>CLASES PARTICULARES, TUTORÍAS TÉCNICAS ONL</mark>IN<br>LLAMA O ENVÍA WHATSAPP: 689 45 44 70 Cartagena99 <mark>- - -</mark> ONLINE PRIVATE LESSONS FOR SCIENCE STUDENTS

m no se hace responsable de la información contenida en el presente documento en virtudial.<br>W de Serviciós de la Sociedad de la Información y de Comercio Electrónico i de 11 de julio de .<br>tenida en el documento es ilícita

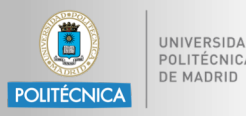

```
void tone play(int period us, int num cycles, wavetype wave) {
  int sample, step;
  while(num cycles-- > 0) {
      for (step = 0; step < NUM_STEPS; step++) {
             switch(wave) {
                   case SINE: sample = sine table[step];
                   break;
                   case SQUARE: sample = step < NUM STEPS / 2 ? 0 : MAX DAC CODE;
                   break;
                   case RAMP: sample = (s \text{top} * \text{MAX} \text{DAC } \text{CODE}) / NUM STEPS;
                   break;
             }
             dac_set(sample);
             delay us(period us);
  }
}
                              <mark>ČLASES PARTICULARES, TUTORÍAS TÉCNICAS ONL</mark>IN<br>LLAMA O ENVÍA WHATSAPP: 689 45 44 70
                                               <mark>-  -  -</mark>
                                                              IR FOR SCIENCE STUDENTS
```
no se hace responsable de la información contenida en el presente documento en virtuda.<br>de Servicios de la Sociedad de la información y de Comercio Electrónico, de 11 de julio de<br>nida en el documento es llicita o lesióna b

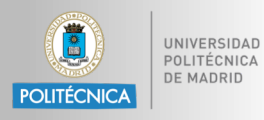

## INDICE ESPECÍFICO

- **Introducción**
- **Conceptos generales de convertidores D/A**
	- Tipos de convertidores D/A
	- Características de los convertidores D/A
	- Especificaciones de los convertidores D/A
- **Conceptos generales de convertidores A/D**
	- Tipos de convertidores A/D
	- Características de los convertidores A/D

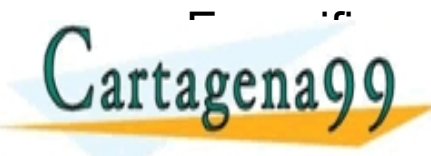

ESPARTICULARES DU TORÍAS TÉCNICAS ONLINE LA CONVERTIGUIARES, TUTORÍAS TÉCNICAS ONLINE Jartagena99 <sub>QNLINE PRIVATE LESSONS</sub> ONLINE PRIVATE LESSONS FOR SCIENCE STUDENTS

no se hace responsable de la información contenida en el presente documento en<br>de Servicios de la distincción y de Comercio Electronico...de 11 de

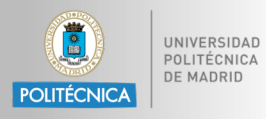

- Proporcionan un código digital en función del valor de tensión o corriente a su entrada.
- Los códigos digitales suelen tener un número de bits comprendido entre 8 y 24, siendo los más comunes 8, 12 y 16.
- Es la parte principal de un Sistema de Adquisición de Datos (SAD).

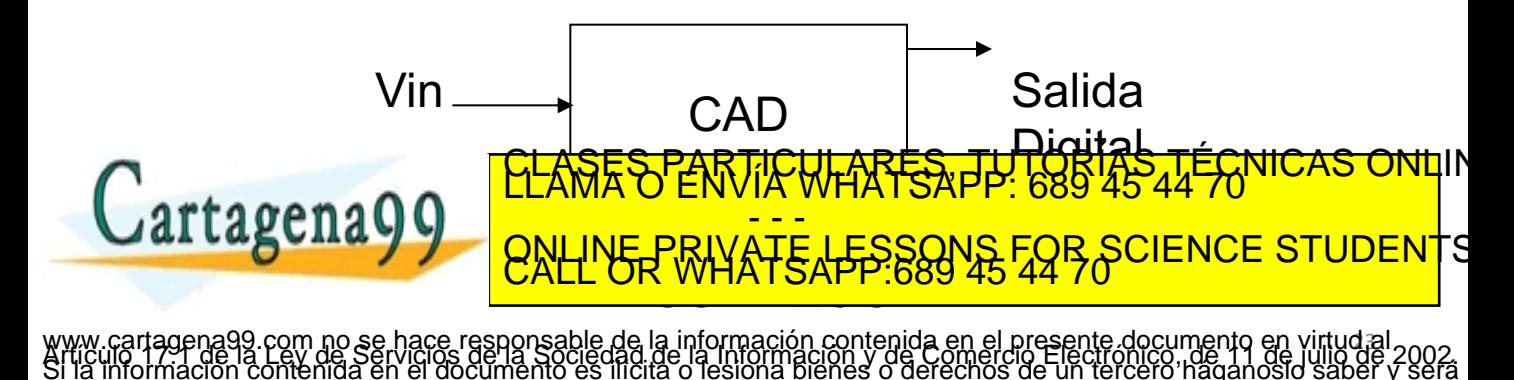

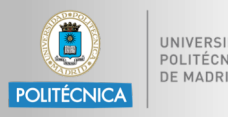

- **Cuantificación**: la señal de entrada se clasifica en un conjunto discreto de estados.
- **Codificación**: a cada estado se le asigna un código digital.
- La **escalera** es la mejor aproximación posible para la clasificación en estados, por lo que introducen un **error de cuantificación**.

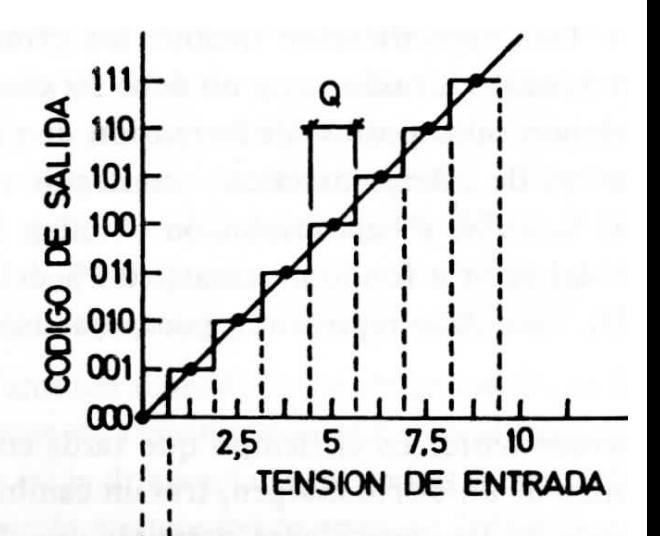

<mark>CLASES PARTICULARES, TUTORÍAS TÉCNICAS ONL</mark>IN<br>LLAMA O ENVÍA WHATSAPP: 689 45 44 70

ONLINE PRIVATE LESSONS FOR SCIENCE STUDENTS

información contenida en el presente documento en<br>e la información y de Comercio Electrónico..de 11 de

<mark>- - -</mark>

24

**Cartagena99** 

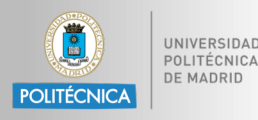

- La onda de entrada es muestreada a una cadencia constante Δt.
	- Cada muestra representa la amplitud instantánea en el instante de muestreo.
	- Por ejemplo: "en 37 ms, el valor era 1.91341.. V"
- La señal se discretiza.

**Digital value**

- El valor se clasifica en un grupo. "El valor 1.91341.. V entra dentro del grupo "X", que abarca los valores comprendidos entre 1.901 y 1.998 V"
- Y se codifica.

Cartagena99

– "Al grupo "X" (1.901 - 1.998 V) le corresponde el código 0x018"

<mark>- - -</mark>

**time**

**ONS FOR SCIENCE STUDENT**S

<mark>CLASES PARTICULARES, TUTORÍAS TÉCNICAS ONL</mark>IN<br>LLAMA O ENVÍA WHATSAPP: 689 45 44 70

mación contenida en el presente documento

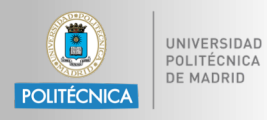

www.cartagena99.com no se hace responsable de la información contenida en el presente documento en virtudial<br>Articulo 179Phae9a Ley de Servicios de la Sociedad de la Información y de Comercio Electronico, de l'ulio de 2002

- Bucle abierto.
	- **Flash.**
	- **A ancho de impulso.**
	- **De doble rampa.**
- Bucle cerrado.
	- **Con contadores.**
	- **De aproximaciones sucesivas.**
	- **Sigma-Delta.**
	- **Pipeline.**

**Cartagena99** 

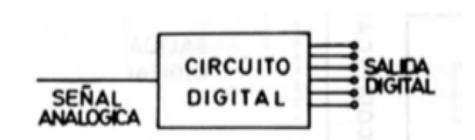

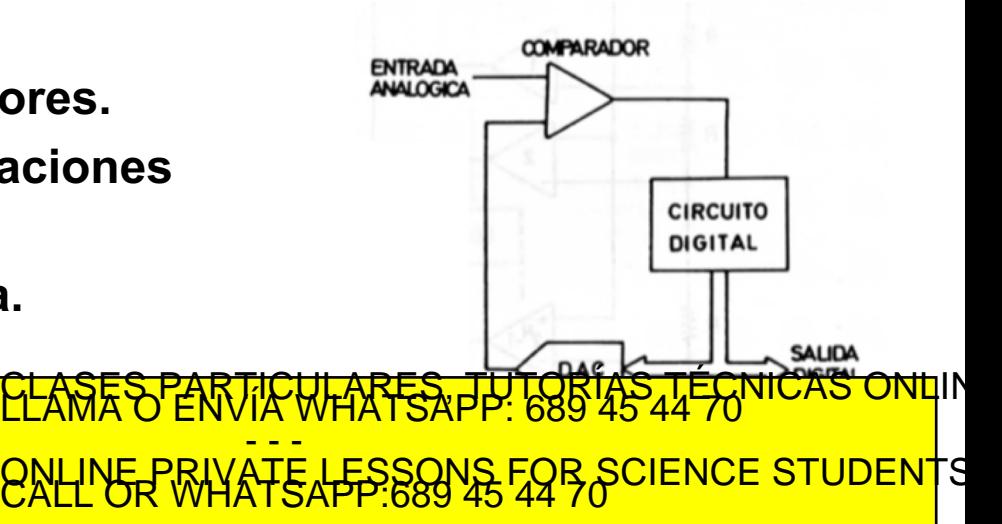

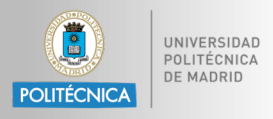

www.cartagena99.com no se hace responsable de la información contenida en el presente documento en virtud al<br>Articulo 179Phae9a Ley de Servicios de la Sociedad de la Información y de Comercio Electronico, de l'ulio de 2002

#### **Convertidor flash**

- Procesos de cuantificación y codificación separados:
	- La cuantificación es mediante comparadores.
	- El codificador genera la salida digital.
- De alta velocidad.
- Para un número

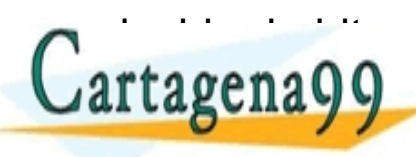

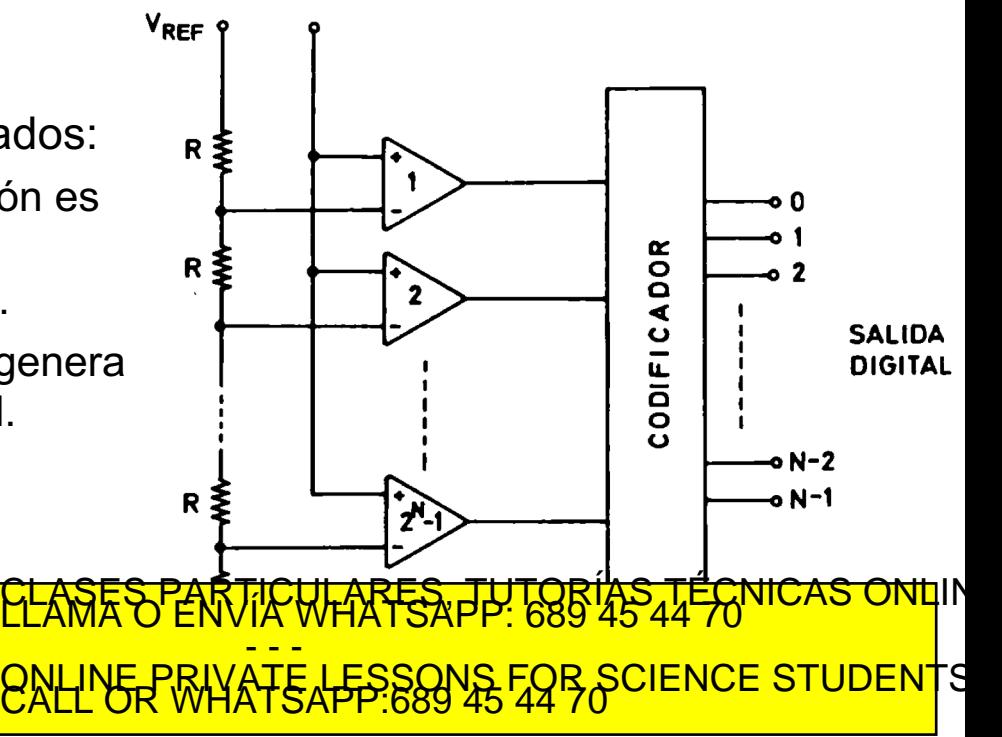

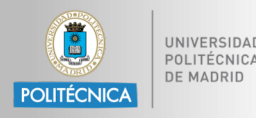

www.cartagena99.com no se hace responsable de la información contenida en el presente documento en virtudal.<br>Articulo 179Phae9a Ley de Servicios de la Sociedad de la Información y de Comercio Electronico, de l'ulio de 2002

#### **Convertidor flash**

- El divisor de tensión establece los niveles de voltaje de cada estado.
- Un comparador determina si la entrada es mayor o menor que su estado.
- La salida de los comparadores se codifica con un valor binario (codificador de prioridad)
- Componentes necesarios
	- $2^N$  resistores

rtagens

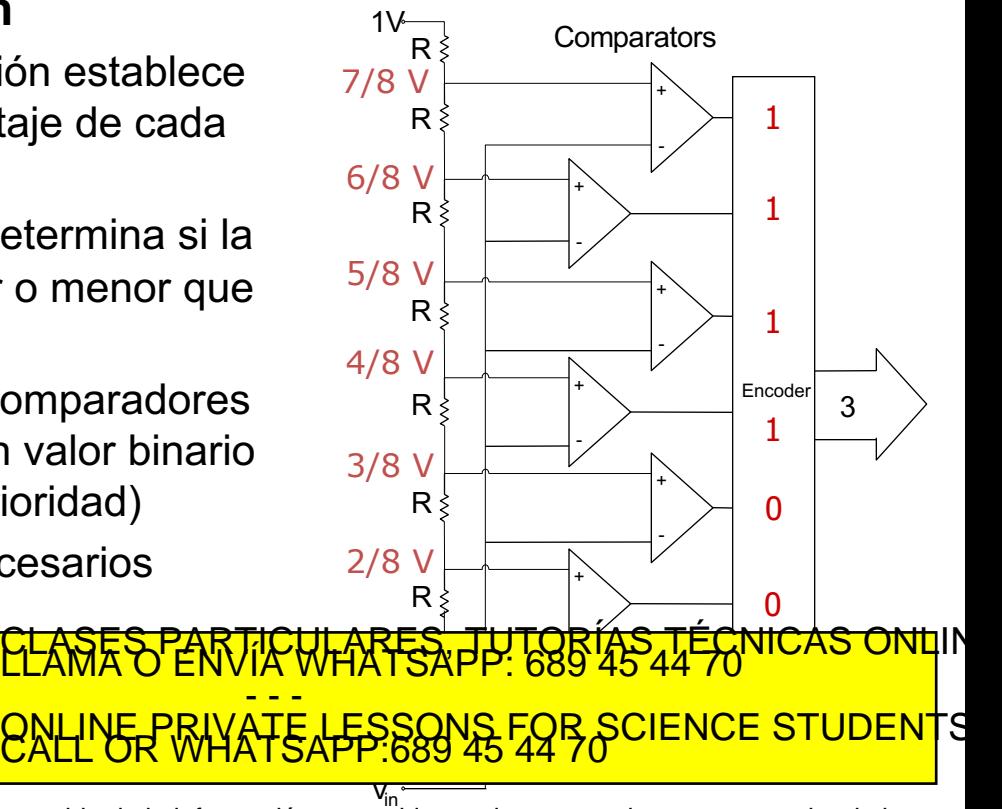

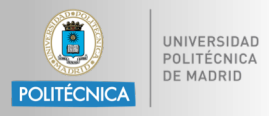

#### **Convertidor a ancho de impulso**

• Integrador de simple pendiente: transforma la entrada en un impulso temporal que se mide mediante un contador.

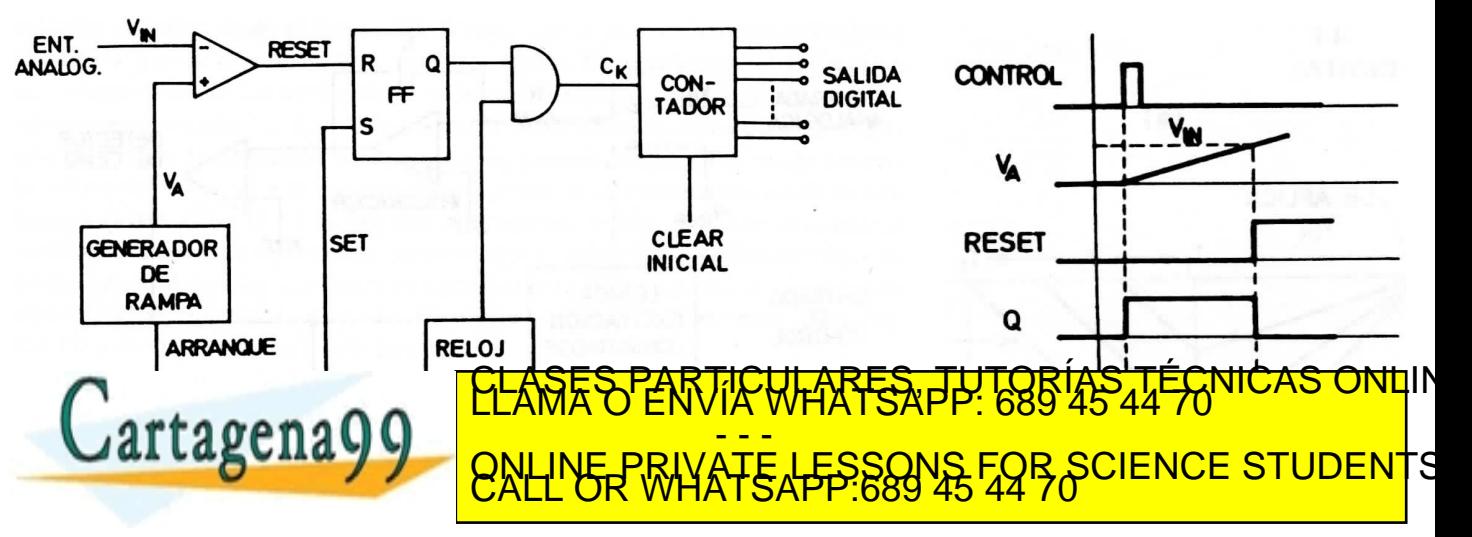

www.cartagena99.com no se hace responsable de la información contenida en el presente documento en virtudal.<br>Articulo 179Phae9a Ley de Servicios de la Sociedad de la Información y de Comercio Electronico, de lu o de julio

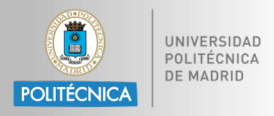

#### **Convertidor de doble rampa**

- Se generan dos cuentas: una durante un tiempo fijo  $T_1$  y otra a pendiente constante un tiempo Tx.
- Convertidor de buena precisión, pero lento.

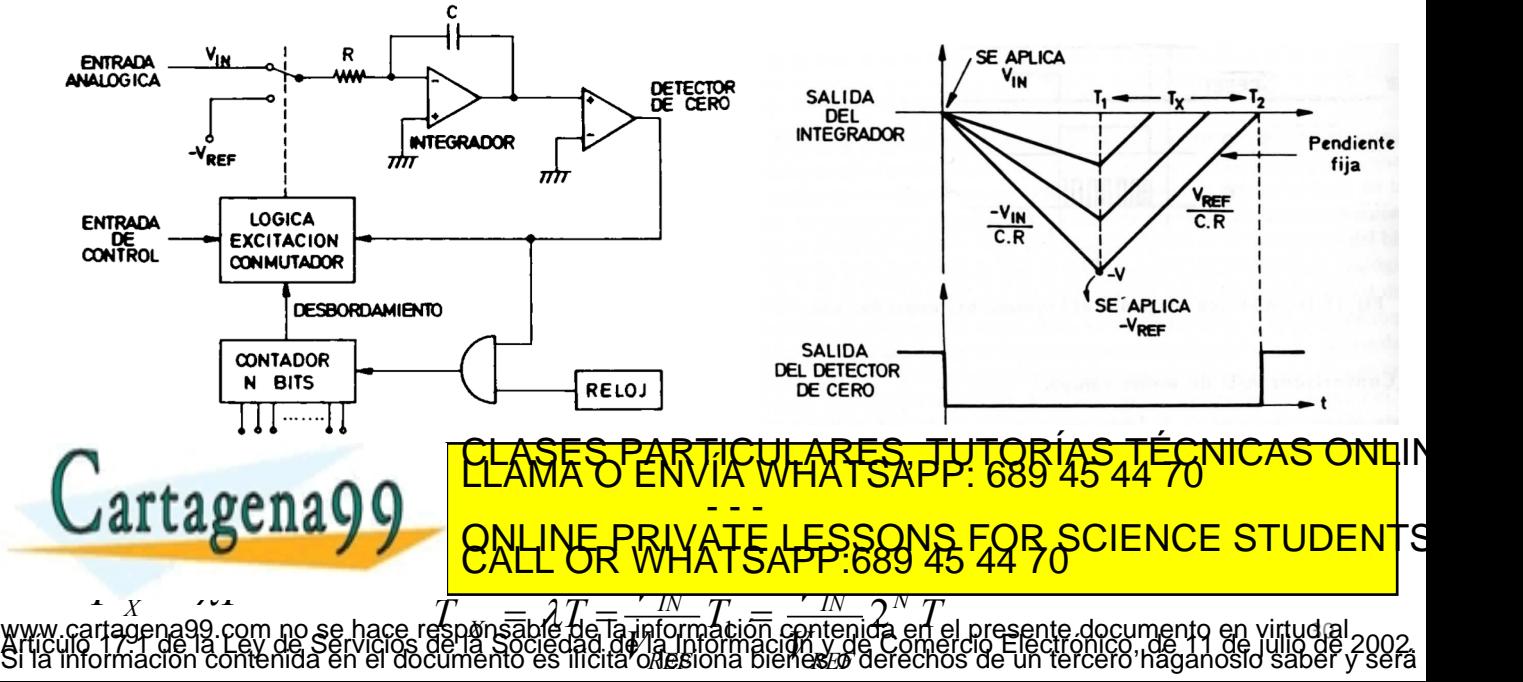

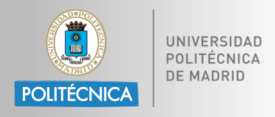

#### **Convertidor con contadores**

- Existen dos tipos:
	- Con rampa en escalera
	- De cuenta continua

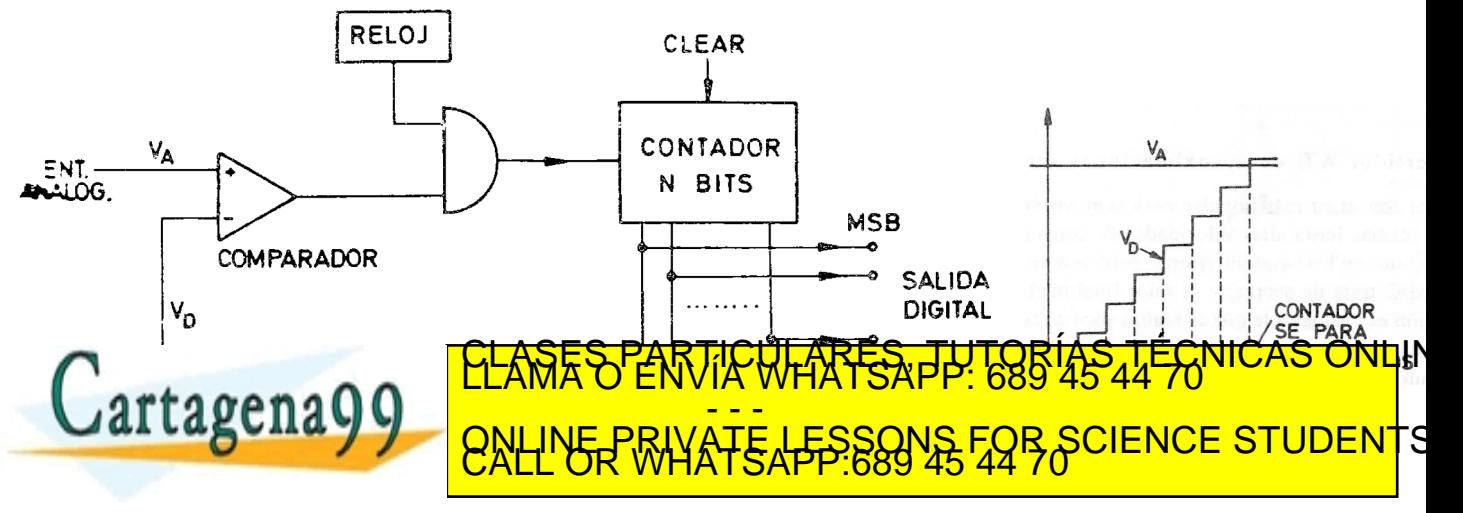

www.cartagena99.com no se hace responsable de la información contenida en el presente documento en virtud al<br>Articulo 179Phae9a Ley de Servicios de la Sociedad de la Información y de Comercio Electronico, de l'ulio de 2002

**Tensión** 

**BODDI** 

www.cartagena99.com no se hace responsable de la información co**nonyer sió p**<br>Articulo 1791 de la Ley de Servicios de la Sociedad de la información con en de la presente documento en virtudal<br>Si la información contenida en

#### **Convertidor de aproximaciones sucesivas: principio de funcionamiento.**

- Similar a la pesada con pesos 1, ½, ¼ ,.. 1/N Kg.
- Pasos:

**DE MADRI** 

POLITÉCNICA

- 1. Se pone el bit más significativo a "1".
- 2. Si la entrada es menor, se cambia a "0", sino se queda a "1".
- 3. Se pone el siguiente bit significativo a "1".

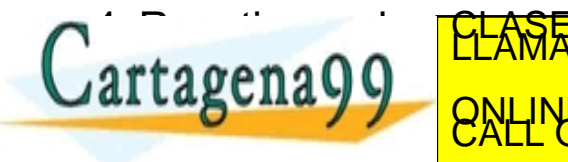

00xxx, probamos 100100 10xxxx, probar 101000 **CH**<sub>100xx</sub>, probamos 100100 001xx, probar 100110 **A**<sup>1</sup> 1001xx, probar 100110 Valor 10011x, probar 10011**1 Valor** xxxxx, probar **1000000** xxxx, probar 110000 **Valor 1xxxx**, probar 1 **ODE** 10xxxx, probar 101000 0011x, probar 10011 **Ray 100110. Terminado.** xxxxxx, probar 00110. <mark>CLASES PARTICULARES, TUTORÍAS TÉCNICAS ONL</mark>IN<br>LLAMA O ENVÍA WHATSAPP: 689 45 44 70 <mark>- - -</mark> ONLINE PRIVATE LESSONS FOR SCIENCE STUDENTS **CIENCE STUDENT** P.009 40 44 70

Tensión de prueba (salida del DAC)

> 100000 100100

Terminado

Código

100110

Señal Analógica

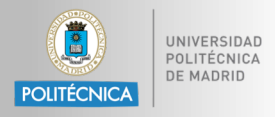

#### **Convertidor de aproximaciones sucesivas: esquema de bloques**

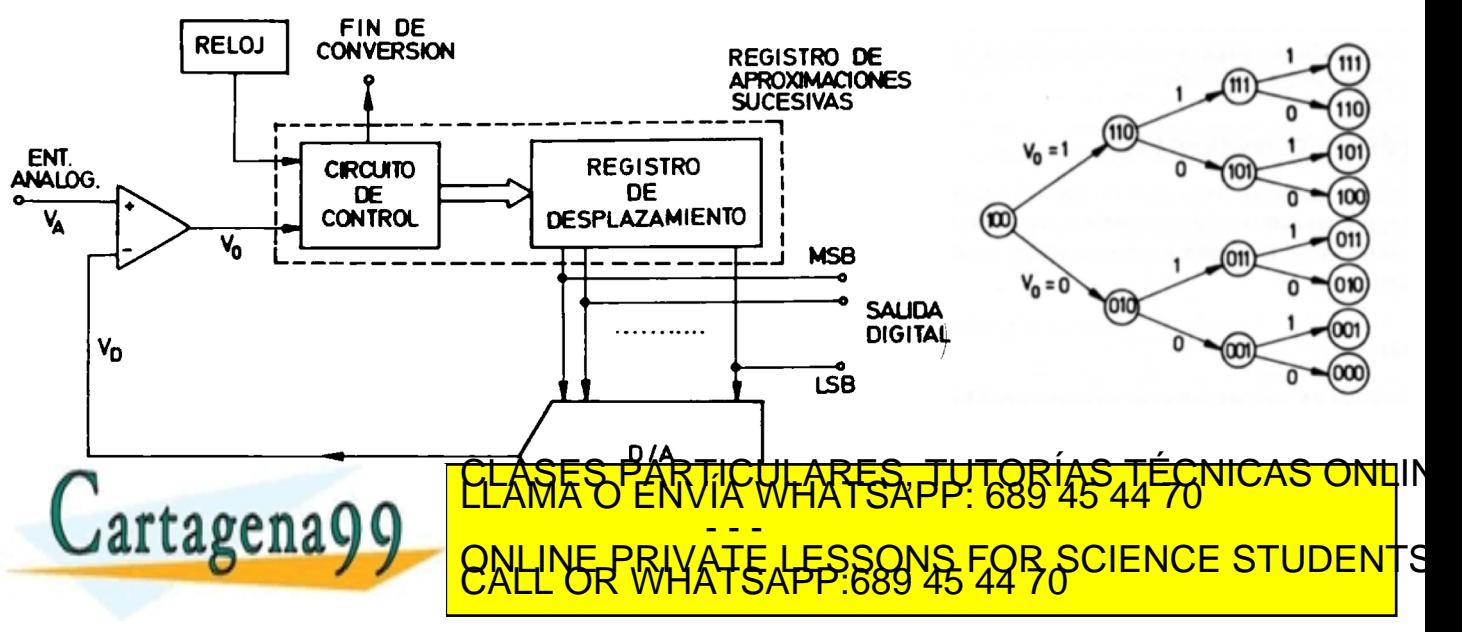

www.cartagena99.com no se hace responsable de la información contenida en el presente documento en virtud al<br>Articulo 179Phae9a Ley de Servicios de la Sociedad de la Información y de Comercio Electronico, de l'ulio de 2002

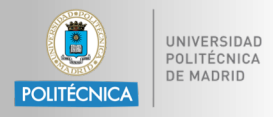

#### **Convertidor sigma-delta**

- Se trata de convertidores A/D de un solo bit.
- Ejemplo de modulador delta, que genera un número relativo de "1" y "0" proporcional a la pendiente de la señal de entrada.

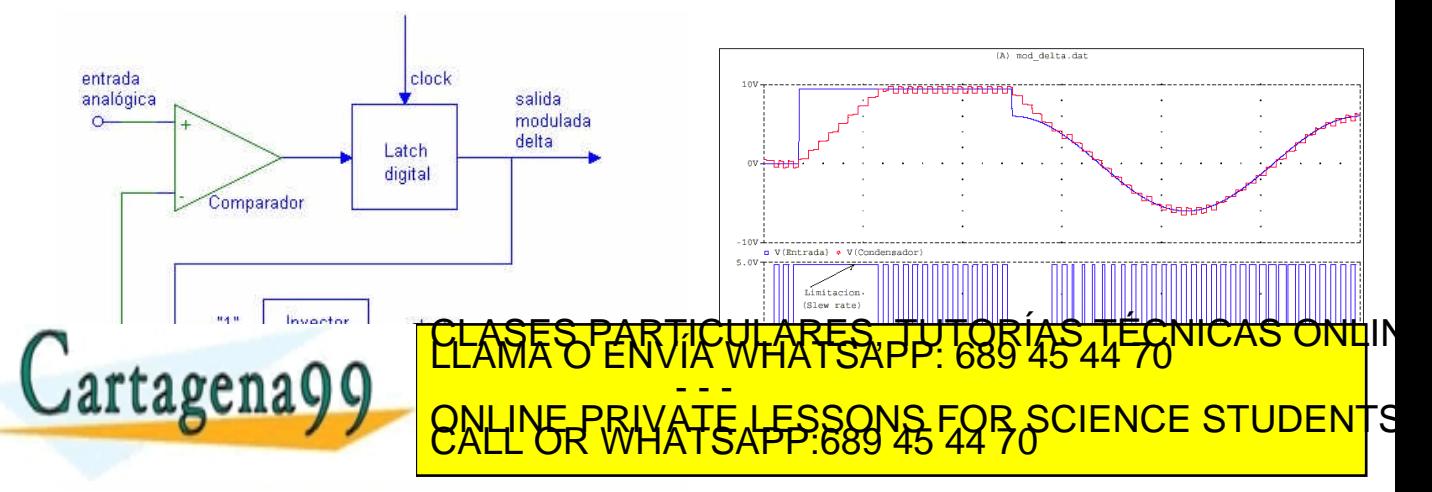

www.cartagena99.com no se hace responsable de la información contenida en el presente documento en virtud al<br>Articulo 179Phae9a Ley de Servicios de la Sociedad de la Información y de Comercio Electronico, de l'ulio de 2002

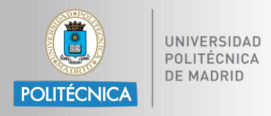

#### **Convertidor sigma-delta (II)**

• El convertidor combina un modulador **delta** y un contador sumador **sigma**.

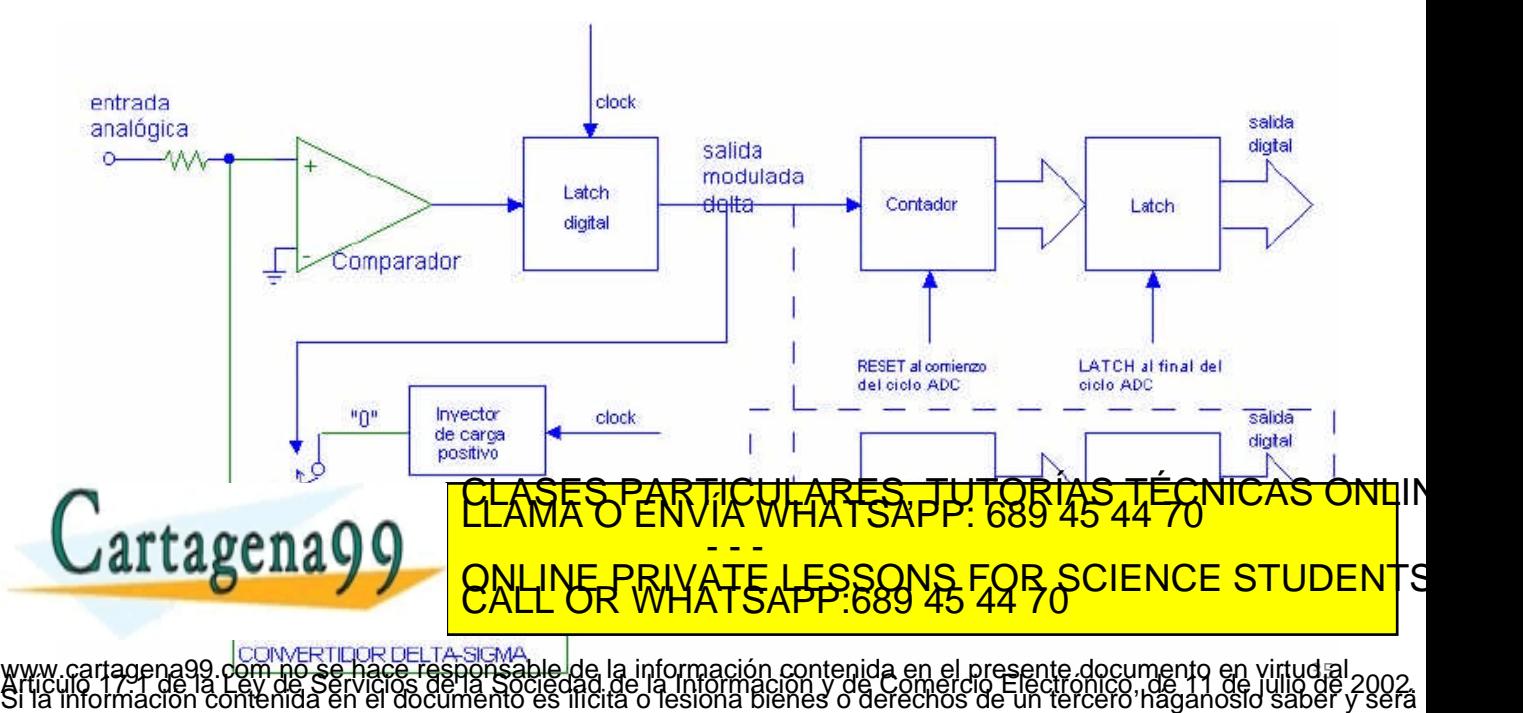

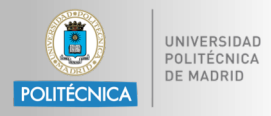

#### **Convertidor sigma-delta (III)**

Ejemplo de conversión.

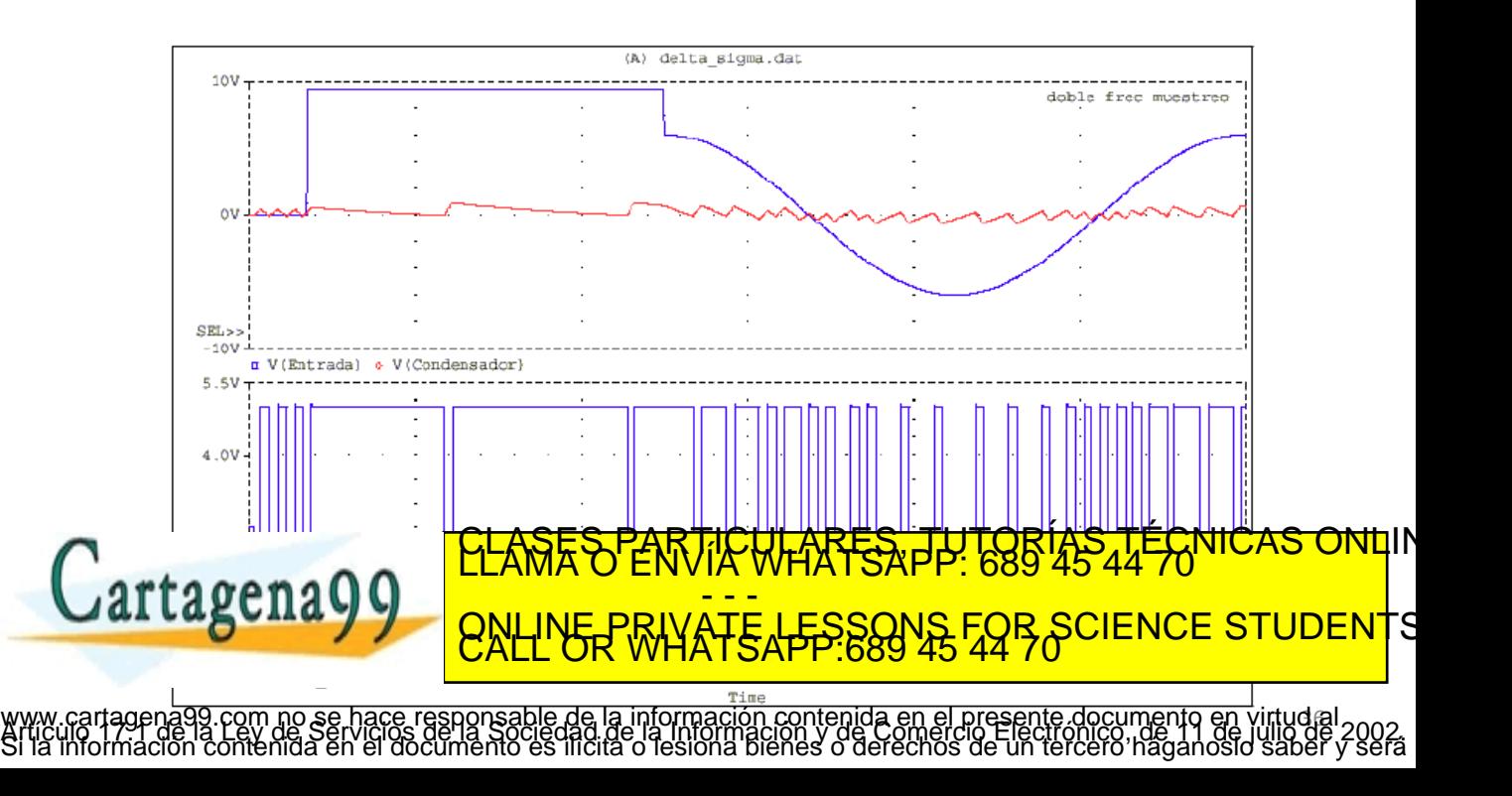

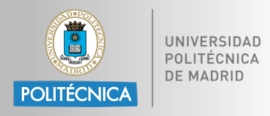

#### **Convertidor pipeline**

• Son convertidores tipo flash trabajando en paralelo, cada uno con un número reducido de bits. En el ejemplo, son 3 bits.

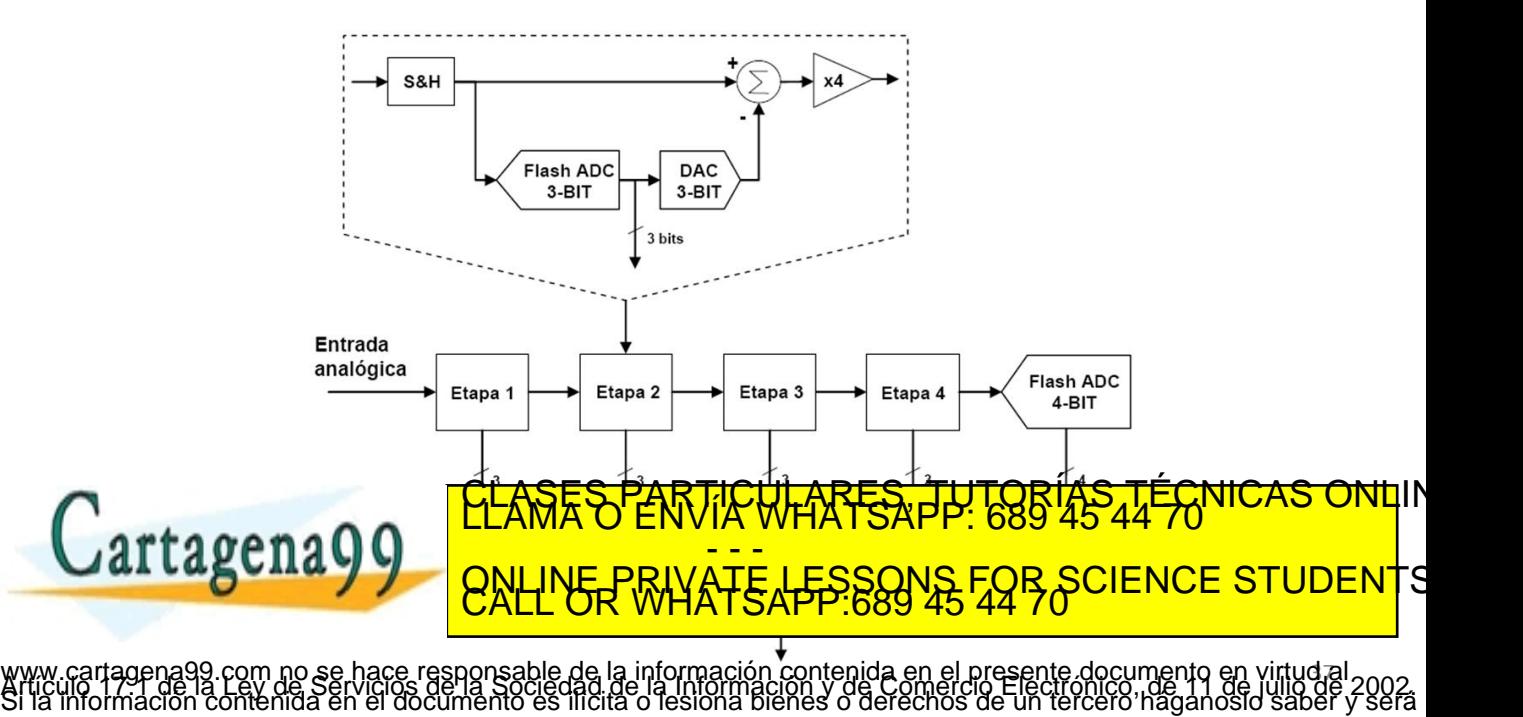

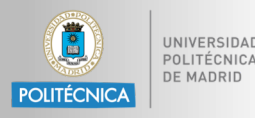

- **Resolución**
- **Linealidad**
- **Precisión**

# } Similar a los DAC

- Tiempo de conversión
- Error de cuantificación

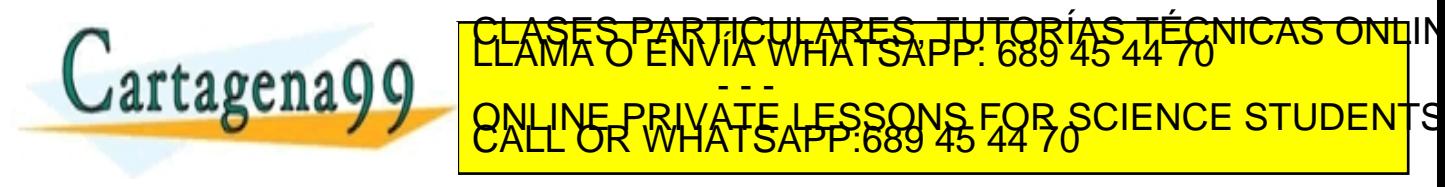

www.cartagena99.com no se hace responsable de la información contenida en el presente documento en virtudal.<br>Articulo 179Phae9a Ley de Servicios de la Sociedad de la Información y de Comercio Electronico, de 19 julio de<br>Si

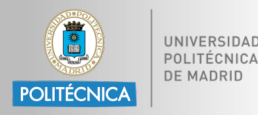

- Criterio de Nyquist
	- $F_{\text{muestreo}}$  >= 2  $*$   $F_{\text{max}}$  de la señal
	- Componentes con frecuencia superior a  $\frac{1}{2} F_{\text{muestr}}$  son reflejados (*aliased*) distorsionando la señal
	- Necesitamos un filtro paso bajo para asegurar que no haya componentes superiores a  $\frac{1}{2}$  F<sub>muestreo</sub>
- Aplicación práctica del criterio de Nyquist
	- El teorema asume que tenemos un filtro perfecto (caída abrupta)
	- Los filtros reales no son así; los económicos tienen caídas leves (un filtro de primer orden: 20 dB/década)

no se hace responsable de la información contenida en el presente documento en<br>de Servicios de la distincción y de Comercio Electronico...de 11 de

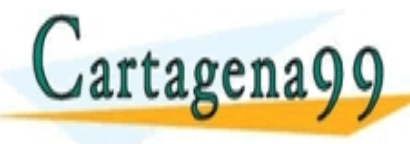

ELASES PARTICULARES, TUTORÍAS TÉCNICAS ONLINE LA MUESTREO DE MUESTREO DE MUESTREO DE MUESTREO DE MUESTREO DE M SUFICIAL SURFACT ANTIQUE adecuada componente la componente la componente la componente la componente de la componente de la componente <mark>- - -</mark> ONLINE PRIVATE LESSONS FOR SCIENCE STUDENTS

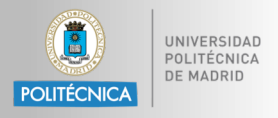

- **Diferencial** 
	- Usa dos canales, y calcula la diferencia entre ambos
	- Alta inmunidad al ruido
	- Algunos circuitos de medida son de naturaleza diferencial (Puente de Wheatstone)
- Multiplexado

 $J$ artagena $Q$ 

– Normalmente se comparte un ADC entre múltiples entradas

**LAMPLIFICAR SENAL DE ENTRADA DE ENTRADA DE ENTRADA DE ENTRADA DE ENTRADA DE ENTRADA DE ENTRADA DE ENTRADA DE E** 

– Se necesita seleccionar la entrada, y dejar un tiempo de establecimiento antes de muestrear

TAS WARTSAPP:

ONLINE PRIVATE LESSONS FOR SCIENCE STUDENTS

– Proteger las entradas del CAD con "clamping diodes"

www.cartagena99.com Fosterlacteresp<del>ortshule by Campacion Collie</del>ntd et brissentia documento en virindial<br>Articulo 1796 la Ley de Servicios de la Sociedad de la Información y de Comercio Electronico, de 19 de julio de<br>Si l

<mark>- - -</mark>

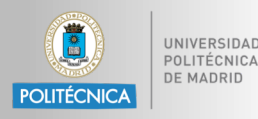

- Algunos conversores A/D requieren que la señal de entrada se mantenga constante durante la conversión, (ej. los de aproximaciones sucesivas)
- En otros casos, capturar el valor pico o muestrear un punto específico requiere un dispositivo de muestreo.
- Esta función la realiza el circuito de Muestreo y Retención (sample and hold

 $d = d \cdot \frac{1}{2}$ 

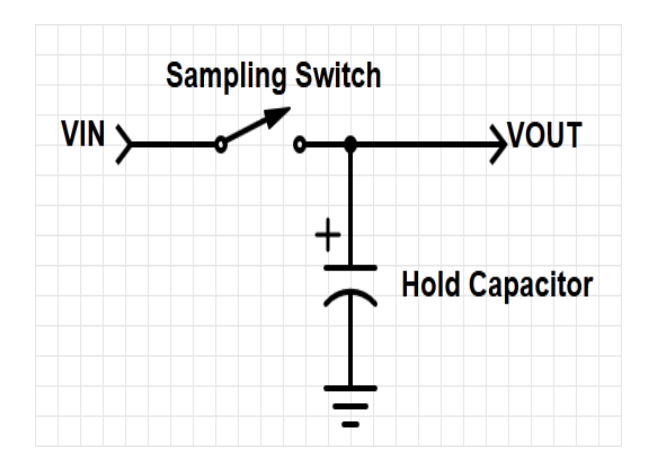

<mark>CLASES PARTICULARES, TUTORÍAS TÉCNICAS ONL</mark>IN<br>LLAMA O ENVÍA WHATSAPP: 689 45 44 70 <mark>- - -</mark> <u>INS FOR SCIENCE STUDENT</u>

www.cartagena99.com no se hace responsable de la información contenida en el presente documento en virtud al<br>Articulo 179Phae9a Ley de Servicios de la Sociedad de la Información y de Comercio Electronico, de l'ullo de 2002

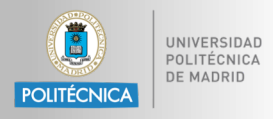

- Tipo de convertidor
	- − De aproximaciones sucesivas (tres por chip)
- Formato de entrada
	- − Unipolar (Tensiones comprendidas entre 0 V y Vref= 3,6 V)

www.cartagena99.com no se hace responsable de la información contenida en el presente documento en virtudal.<br>Articulo 179Phae9a Ley de Servicios de la Sociedad de la Información y de Comercio Electronico, de l'ulio de 2002

- Formato de salida
	- − Binario natural
	- − Bipolar
- Resolución

rtagena

**12 Bits** 

− 2 Msps<br>− 2 Msps

CLASES PUTORÍA <mark>- - -</mark> ONLINE PRIVATE LESSONS FOR SCIENCE STUDENTS

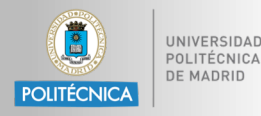

**¿Qué código "n" usará el ADC para representar Vin?**

#### **General Equation**

- n = converted code
- Vin = sampled input voltage
- V+ref = upper voltage reference
- V-ref = lower voltage reference
- N = number of bits of resolution in ADC

*Simplification with V-ref = 0 V*

$$
n = \left[\frac{V_{in}}{V_{+ref}} 2^N + 1/2\right]
$$

información contenida en el presente documento en y<br>a la lniormación y de Comercio Electronico idea note

$$
n = \left[\frac{3.3V}{5V}2^{10} + 1/2\right] = 388
$$

43

 $n = \left| \frac{V_{in} - V_{-ref}}{V_{+ref} - V_{-ref}} 2^{N} + 1/2 \right|$ <mark>CLASES PARTICULARES, TUTORÍAS TÉCNICAS ONL</mark>IN<br>LLAMA O ENVÍA WHATSAPP: 689 45 44 70 **Cartagena9** <mark>- - -</mark> *floor(X) nearest integer I such that I <= X* ONLINE PRIVATE LESSONS FOR SCIENCE STUDENTS CALL OR WHATSAPP:689 45 44 70 *floor(x+0.5) rounds x to the nearest integer*

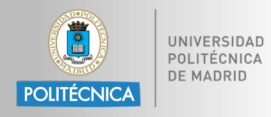

**¿Qué rango de voltajes Vin\_min a Vin\_max representa el código "n"?**

#### **General Equation**

n = converted code

Vin  $min = minimum$  input voltage for code n

Vin  $max = maximum$  input voltage for code n

- V+ref = upper voltage reference
- V-ref = lower voltage reference

N = number of bits of resolution in ADC

**Simplification with**  $V_{ref} = 0$  **V** 

$$
V_{in\_min} = \frac{n-\frac{1}{2}}{2^N} (V_{+ref})
$$

$$
V_{in\_max} = \frac{n+\frac{1}{2}}{2^N} (V_{+ref})
$$

44

$$
v_{in\_min} = \frac{n - \frac{1}{2}}{n} (v_{\text{ref}} - v_{\text{ref}}) + v_{\text{ref}} (v_{\text{ref}} - v_{\text{ref}}) + v_{\text{ref}} (v_{\text{ref}} - v_{\text
$$

hace responsable de la información contenida en el presente documento en

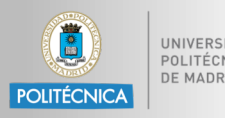

- El conversor analógico-digital-(ADC) puede usarse para leer el valor de tensión de una pila de 3 V.
- OJO: poner en la entrada del ADC una tensión mayor que VDD+0.3 V puede dañarlo.
- Un divisor resistivo convenientemente calculado permite eliminar el riesgo .

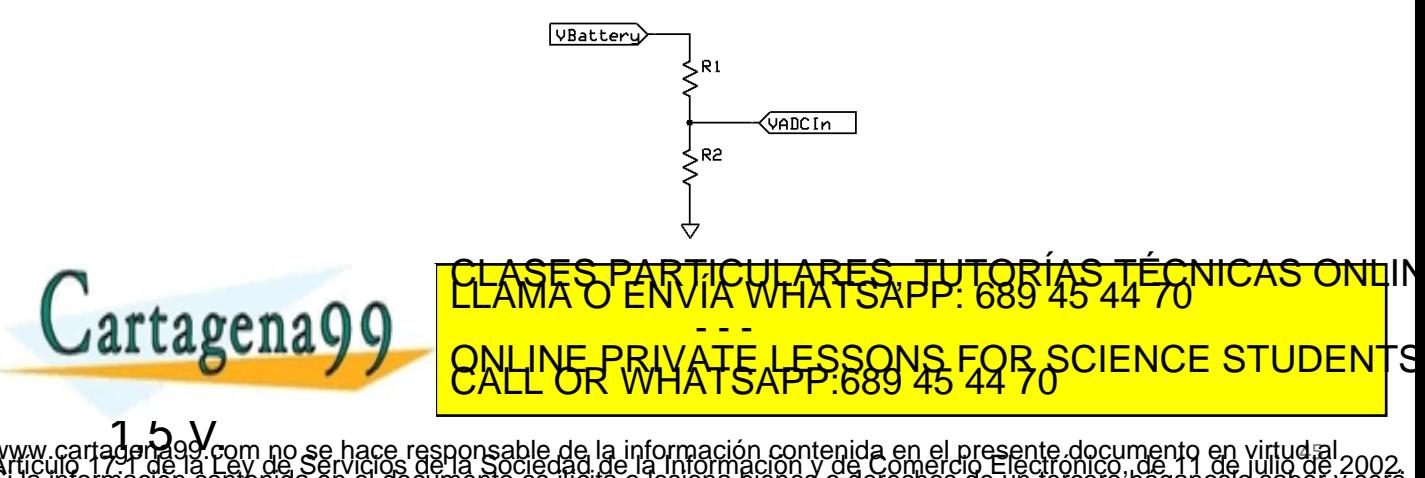

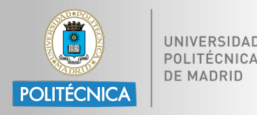

#include <platform.h> #include <adc.h>

```
#define R1 (1e6)
#define R2 (1e6)
#define SCALE_FACTOR ((R1+R2)/(R2))
#define VREF (3.3)
```

```
int main(void) {
     adc_init();
```

```
while(1) {
     volatile float vbat;
      volatile int res = adc_read();
```
// Scale the adc result to a voltage.

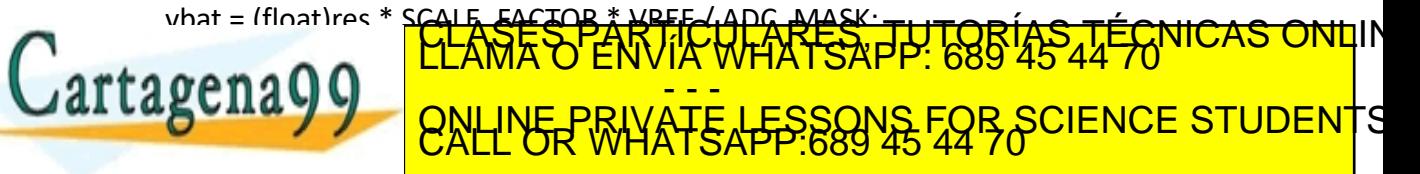

www.cartagena99.com no se hace responsable de la información contenida en el presente documento en virtudal.<br>Articulo 179Phae9a Ley de Servicios de la Sociedad de la Información y de Comercio Electronico, de lu o de jul<br>Si

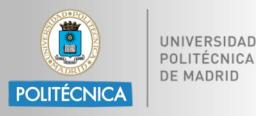

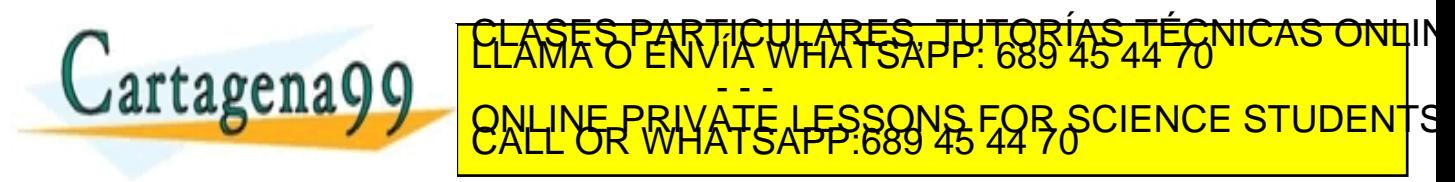

www.cartagena99.com no se hace responsable de la información contenida en el presente documento en virtud al<br>Articulo 179Phae9a Ley de Servicios de la Sociedad de la Información y de Comercio Electronico, de l'ullo de 2002